## Gnucash

Is a nice home accounting system to track financial information and here's a way to let more than one person to access it.

In this presentation, I am assuming the users already know its quirks and kinks and am only addressing how to use it on/from more than a single device.

## First: Set up ssh/sshd Usually comes in the distro man ssh (and sshd)

<http://www.tecmint.com/install-openssh-server-in-linux/>

 $[root@dave ~\overline{#}$  systemctl status sshd.service ● sshd.service - OpenSSH server daemon Loaded: loaded (/usr/lib/systemd/system/sshd.service; enabled; vendor preset: enabled)

> Configs loaded like this: Program->Distro->System->user

# A portion of ~/.ssh/config

- $\#$  ... Host pati HostName pati.maplepark.com # HostName 192.168.1.76 #Hostname 2602:306:31a8:4e40:1e6f:65ff:fe5f:fce3 ForwardX11 yes ForwardX11Trusted yes Port 1996 User drf # ...
- 

## From "man ssh"

- -f Requests ssh to go to background just before command execution. This is useful if ssh is going to ask for passwords or passphrases, but the user wants it in the background. This implies -n. The recommended way to start X11 programs at a remote site is with something like ssh -f host xterm.
- -n Redirects stdin from /dev/null (actually, prevents reading from stdin). This must be used when ssh is run in the background. A common trick is to use this to run X11 programs on a remote machine. For example, ssh -n shadows.cs.hut.fi emacs & will start an emacs on shadows.cs.hut.fi, and the X11 connection will be automatically forwarded over an encrypted channel. The ssh program will be put in the background. (This does not work if ssh needs to ask for a password or passphrase; see also the -f Option.)

http://www.snailbook.com/faq/background-jobs.auto.html

#### RTFM? It's OK to say this to yourself!!

```
[drf\omegadave ~]$ cat bin/paticash
ssh -f pati@pati "pgrep gnucash || gnucash"
```

```
[drf@dave -1$ is -al .ssh
total 28
drwx------. 2 drf drf 89 Apr 30 11:52 .
drwx------. 27 drf drf 4096 Apr 30 16:12 ..
-rw-------. 1 drf drf 399 May 3 2015 authorized_keys
-rw-------. 1 drf drf 738 Apr 30 11:52 config
-rw-------. 1 drf drf 1675 Apr 27 2015 id_rsa
-rw-r--r-. 1 drf drf 404 Apr 27 2015 id rsa.pub
-rw-r--r--. 1 drf drf 4214 Mar 3 10:13 known_hosts
```
 $[drf@dave -]$ \$ [drf@dave ~]\$ # And to run it [drf@dave ~]\$ paticash Found Finance::Quote version 1.17

# "voilà"

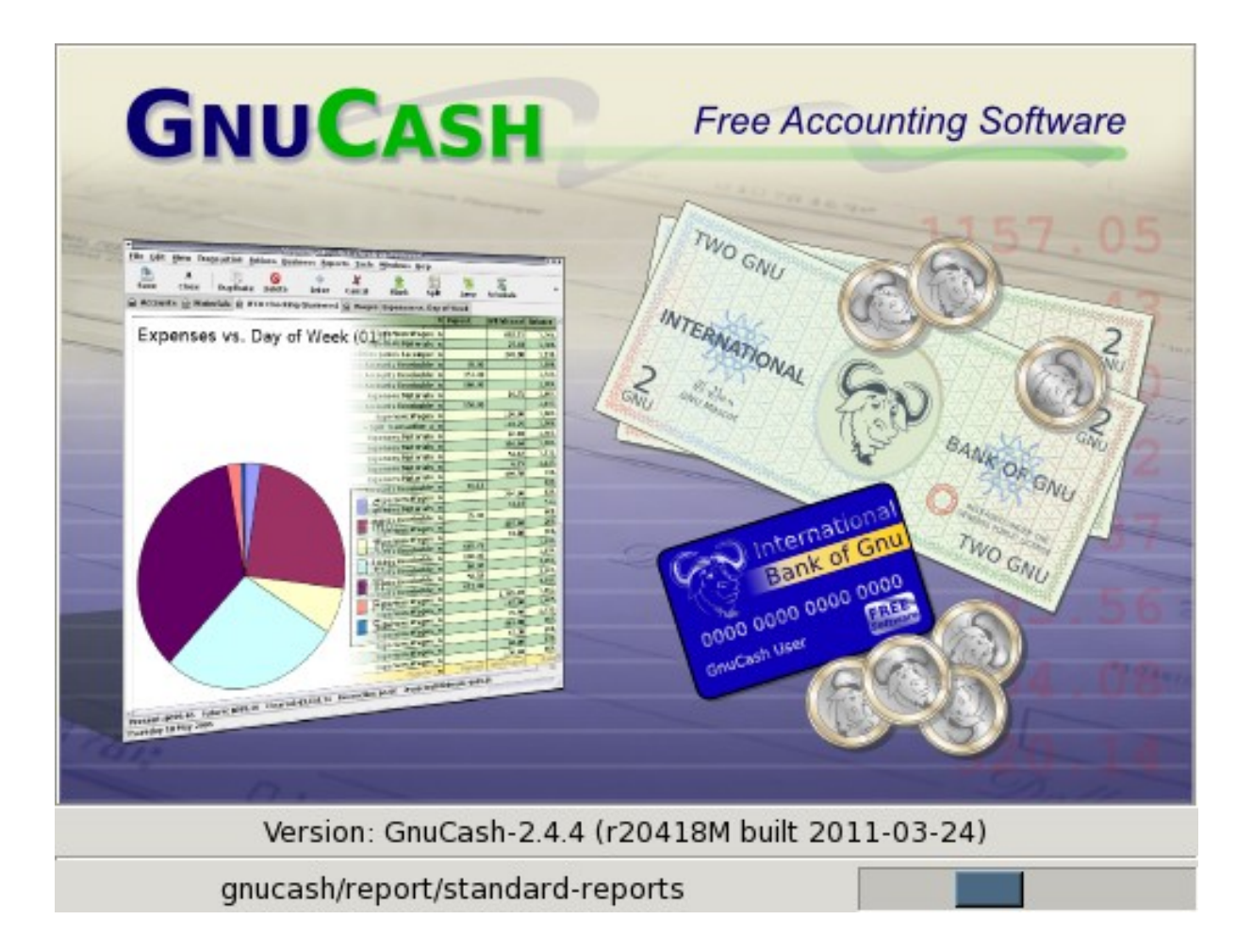

### Thanks for attending – Questions?

Dave Forrest

## So why don't we use it?

IPv4 addresses 2 32 = 4,294,967,296 IPv6 addresses 2 128 = 340,282,366,920,938,463,463,374,607,431,768,211,456 which is 340 undecillion – 340 trillion trillion trillion

If IP addresses weighed one gram each: IPv4 = half the Empire State Building  $IPv6 = 56$  billion earths